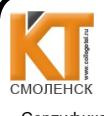

ДОКУМЕНТ ПОДПИСАН ЭЛЕКТРОННОЙ ПОДПИСЬЮ

Сертификат: 009533997B26BB162CCCB9A17C8FD30591 Владелен: Иваненко Ирина Васильевна Действителен: с 22.05.2023 до 14.08.2024

**УТВЕРЖДАЮ** Заместитель директора по учебной работе И. В. Иванешко  $3(y)$ O X 2020 г.

Согласовано Системный администратор ООО «Элком-Электро»

 $2020r$ . Скряго Ю.В

#### КОМПЛЕКТ ОЦЕНОЧНЫХ СРЕДСТВ ПО ПРОМЕЖУТОЧНОЙ АТТЕСТАЦИИ (ЭКЗАМЕНУ) по общепрофессиональной дисциплине ОП.01 Операционные системы по специальности 09.02.03 Программирование в компьютерных системах

Экзамен по общепрофессиональной дисциплине проводится в электронной и устной форме по билетам. Билет содержит тестовое и практическое задания. Тестовое задание содержит 10 вопросов, выбираемых случайным образом программой из каждого блоков (первый блок содержит 54 вопросов, второй блок 25 вопросов) по 5 вопросов. Время тестирования - 40 минут для каждой подгруппы (по 3 минуты на каждый вопрос из первого блока, по 5 минуты на каждый вопрос закрытого типа). Для прохождения тестирования, студенты разбиваются на три подгруппы (по количеству персональных компьютеров в сдаваемой аудитории). Время на подготовку и проверку тестирования - 30 мин. На выполнение практического задания дается 40 минут.

Задания экзамена рассчитаны на проверку как профессиональных, так и общих компетенций, а также на проверку умений и знаний студента.

Уметь:

- У1. управлять параметрами загрузки операционной системы:
- У2. выполнять конфигурирование аппаратных устройств:
- УЗ. управлять учетными записями, настраивать параметры рабочей среды пользователей;
- У4. управлять дисками и файловыми системами, настраивать сетевые параметры, управлять разделением ресурсов в локальной сети:

#### Знать:

- 31. основные понятия, функции, состав и принципы работы операционных систем;
- 32. архитектуры современных операционных систем;
- 33. особенности построения и функционирования семейств операционных систем "Unix" и "Windows":
- 34. принципы управления ресурсами в операционной системе;
- 35. основные задачи администрирования и способы их выполнения в изучаемых операционных системах;

Профессиональные компетенции:

ПК 1.3. Выполнять отладку программных модулей с использованием специализированных программных средств.

ПК 2.3. Решать вопросы администрирования базы данных.

ПК 3.2. Выполнять интеграцию модулей в программную систему.

ПК 3.3. Выполнять отладку программного продукта с использованием специализированных программных средств.

Общие компетенции:

ОК 1. Понимать сущность и социальную значимость своей будущей профессии, проявлять к ней устойчивый интерес.

ОК 2. Организовывать собственную деятельность, выбирать типовые методы и способы выполнения профессиональных задач, оценивать их эффективность и качество.

ОК 3. Принимать решения в стандартных и нестандартных ситуациях и нести за них ответственность.

ОК 4. Осуществлять поиск и использование информации, необходимой для эффективного выполнения профессиональных задач, профессионального и личностного развития.

ОК 5. Использовать информационно-коммуникационные технологии в профессиональной деятельности.

ОК 6. Работать в коллективе и в команде, эффективно общаться с коллегами, руководством, потребителями.

ОК 7. Брать на себя ответственность за работу членов команды (подчиненных), за результат выполнения заданий

ОК 8. Самостоятельно определять задачи профессионального и личностного развития, заниматься самообразованием, осознанно планировать повышение квалификации.

ОК 9. Ориентироваться в условиях частой смены технологий в профессиональной деятельности.

Критерии получение баллов за тестовое задание

«3» - соответствует работа, содержащая 95-1000% правильных ответов;

«2» - соответствует работа, содержащая 75-94% правильных ответов;

«1» - соответствует работа, содержащая 50-74% правильных ответов;

«0» - соответствует работа, содержащая менее 50% правильных ответов.

За практическое задание можно получить 2 балла. Итоговая оценка за экзамен формируется как сумма баллов, набранных за тест и практическое задание.

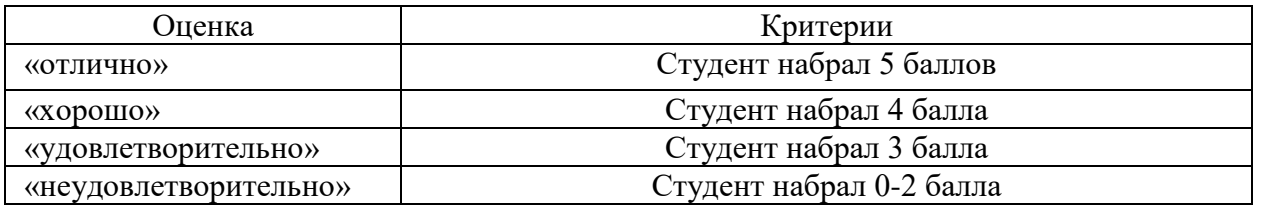

Тестовое задание. Первый блок заданий Формируемые ПК 1.3, ПК 2.3, ПК 3.2, ПК 3.3

Вопрос 1

Что является определением операционной системы?

1. совокупность программных средств, обеспечивающая управление аппаратной частью компьютера и прикладными программами, а также их взаимодействие между собой и пользователем.

2. графическая операционная система для компьютеров платформы IBM PC.

3. графическая среда, на которой отображаются объекты и элементы управления Windows.

4. это именованная последовательность байтов произвольной длины.

Вопрос 2

Что такое Windows?

1. графическая операционная система для компьютеров платформы IBM PC.

2. совокупность программных средств, обеспечивающая управление аппаратной частью компьютера и прикладными программами, а также их взаимодействие между собой и пользователем.

3. графическая среда, на которой отображаются объекты и элементы управления Windows.

4. это именованная последовательность байтов произвольной длины.

Что такое файл?

1. это именованная последовательность байтов произвольной длины.

2. графическая среда, на которой отображаются объекты и элементы управления Windows.

3. графическая операционная система для компьютеров платформы IBM PC.

4. совокупность программных средств, обеспечивающая управление аппаратной частью компьютера и прикладными программами, а также их взаимодействие между собой и пользователем.

### **B**oπpoc 4

Что такое файловая система?

часть операционной системы, управляющая размещением и доступом к файлам папкам на  $1.$ лиске.

2. это именованная последовательность байтов произвольной длины.

3. важные элементы иерархической структуры, необходимые для обеспечения удобного доступа к файлам, если файлов на носителе слишком много.

## **Вопрос 5**

Что такое диспетчер устройств?

1. периферийное устройство, позволяющее компьютеру взаимодействовать с другими устройствами сети.

2. отображает установленное на компьютере оборудование в графическом представлении.

3. набор правил и соглашений для передачи данных по сети. Такие правила содержимое, формат, параметры времени, последовательность и проверку ошибок в сообщениях, которыми обмениваются сетевые устройства.

4. уникальный идентификатор (адрес) устройства (обычно компьютера), подключённого к локальной сети или интернету.

# Вопрос 6

Что такое протокол?

периферийное устройство, позволяющее компьютеру взаимодействовать с другими  $1.$ устройствами сети.

2. отображает установленное на компьютере оборудование в графическом представлении.

набор правил и соглашений для передачи данных по сети. Такие правила содержимое, формат, 3. параметры времени, последовательность и проверку ошибок в сообщениях, которыми обмениваются сетевые устройства.

уникальный идентификатор (адрес) устройства (обычно компьютера), подключённого к  $\overline{4}$ . локальной сети или интернету.

# Вопрос 7

Что такое IP – адрес?

1. периферийное устройство, позволяющее компьютеру взаимодействовать с другими устройствами сети.

2. отображает установленное на компьютере оборудование в графическом представлении.

3. набор правил и соглашений для передачи данных по сети. Такие правила содержимое, формат, параметры времени, последовательность и проверку ошибок в сообщениях, которыми обмениваются сетевые устройства.

 $\overline{4}$ уникальный идентификатор (адрес) устройства (обычно компьютера), подключённого к локальной сети или интернету.

# **Вопрос 8**

Какие основные функции операционных систем (несколько вариантов)?

1. Выполнение по запросу программ (ввод и вывод данных, запуск и остановка других программ, выделение и освобождение дополнительной памяти и др.).

2. Загрузка программ в оперативную память и их выполнение.

3. Стандартизованный доступ к периферийным устройствам (устройства ввода-вывода).

4. Управление оперативной памятью (распределение между процессами, организация виртуальной памяти).

- 5. Управление доступом к данным на энергонезависимых носителях (таких как жёсткий диск)
- 6. Обеспечение пользовательского интерфейса.
- 7. Сохранение информации об ошибках системы.
- 8. Запуск ОС

### **Вопрос**9

Какие есть компоненты операционной системы(несколько вариантов)?

- $1.$  Ядро
- 2. Интерфейс
- 3. Драйверы устройств
- 4. Системная шина

### **Вопрос** 10

Что такое ядро операционной системы?

1. центральная часть операционной системы, обеспечивающая приложениям координированный доступ к ресурсам компьютера, таким как процессорное время, память, внешнее аппаратное обеспечение, внешнее устройство ввода и вывода информации.

2. это компьютерная программа, с помощью которой операционная система получает доступ к аппаратному обеспечению некоторого устройства.

3. Совокупность средств и методов, при помощи которых пользователь взаимодействует с различными программами и устройствами.

### **Вопрос** 11

Что такое драйвер?

1. центральная часть операционной системы, обеспечивающая приложениям координированный доступ к ресурсам компьютера, таким как процессорное время, память, внешнее аппаратное обеспечение, внешнее устройство ввода и вывода информации.

2. это компьютерная программа, с помощью которой операционная система получает доступ к аппаратному обеспечению некоторого устройства.

3. совокупность средств и методов, при помощи которых пользователь взаимодействует с различными программами и устройствами.

### Вопрос  $12$

Что такое интерфейс?

1. центральная часть операционной системы, обеспечивающая приложениям координированный доступ к ресурсам компьютера, таким как процессорное время, память, внешнее аппаратное обеспечение, внешнее устройство ввода и вывода информации.

2. это компьютерная программа, с помощью которой операционная система получает доступ к аппаратному обеспечению некоторого устройства.

совокупность средств и методов, при помощи которых пользователь взаимодействует с 3. различными программами и устройствами.

### **Вопрос** 13

Из чего обычно состоит персональный компьютер (ПК) (несколько вариантов)?

- 1. Системный блок
- 2. Клавиатура.
- 3. Монитор.
- 4. Мышь.
- 5. Steam

Вопрос 14 Какие есть преимущества использования виртуальных машин(несколько вариантов)?

1. возможность установки на одном компьютере нескольких ОС без необходимости соответствующего конфигурирования физических жестких дисков;

2. работа с несколькими ОС одновременно с возможностью динамического переключения между ними без перезагрузки системы;

3. сокращение времени изменения состава установленных ОС;

4. изоляция реального оборудования от нежелательного влияния программного обеспечения, работающего в среде виртуальной машины;

5. возможность моделирования вычислительной сети на единственном автономном компьютере.

6. освоение новой ОС;

7. запуск приложений, предназначенных для работы в среде конкретной ОС;

8. тестирование одного приложения под управлением различных ОС;

9. установка и удаление оценочных или демонстрационных версий программ;

10. тестирование потенциально опасных приложений, относительно которых имеется подозрение на вирусное заражение;

11. управление правами доступа пользователей к данным и программам в пределах виртуальной машины.

### Вопрос 15

Перечислите круг задач виртуальных машин(несколько вариантов)?

1. возможность установки на одном компьютере нескольких ОС без необходимости соответствующего конфигурирования физических жестких дисков;

2. работа с несколькими ОС одновременно с возможностью динамического переключения между ними без перезагрузки системы;

3. сокращение времени изменения состава установленных ОС;

4. изоляция реального оборудования от нежелательного влияния программного обеспечения, работающего в среде виртуальной машины;

5. возможность моделирования вычислительной сети на единственном автономном компьютере.

6. освоение новой ОС;

7. запуск приложений, предназначенных для работы в среде конкретной ОС;

8. тестирование одного приложения под управлением различных ОС;

9. установка и удаление оценочных или демонстрационных версий программ;

10. тестирование потенциально опасных приложений, относительно которых имеется подозрение на вирусное заражение;

11. управление правами доступа пользователей к данным и программам в пределах виртуальной машины.

### Вопрос 16

Какие есть уровни планирования процессов используемые в ОС(несколько вариантов)?

- 1. Долгосрочное планирование
- 2. Среднесрочное планирование
- 3. Краткосрочное планирование

4. Мгновенное планирование

#### Вопрос 17

Какие есть цели планирования процессов в ОС(несколько вариантов)?

- 1. Справедливость
- 2. Эффективность
- 3. Сокращение полного времени выполнения (turnaround time)
- 4. Сокращение времени ожидания (waiting time)
- 5. Сокращение времени отклика (response time)
- 6. Предсказуемость
- 7. Минимизация накладных расходов.
- 8. Равномерность загрузки вычислительной системы.
- 9. Масштабируемость.

Вопрос 18

Какие есть желаемые свойства алгоритмов планирования в ОС(несколько вариантов)?

- 1. Справедливость
- 2. Эффективность
- 3. Сокращение полного времени выполнения (turnaround time)
- 4. Сокращение времени ожидания (waiting time)
- 5. Сокращение времени отклика (response time)
- 6. Предсказуемость
- 7. Минимизация накладных расходов.
- 8. Равномерность загрузки вычислительной системы.
- 9. Масштабируемость.

Вопрос 19

Какие бывают версии IP-адресов(несколько вариантов)?

- 1. IPv4
- 2. IPv6
- 3. IPv8
- 4. IPv16

Вопрос 20

Что из перечисленного является административными доменами верхнего уровня(несколько вариантов)?

- 1. com
- 2. edu
- 3. gov
- 4. mil
- 5. int
- 6. net
- 7. org
- 8. ru
- 9. ua
- 10. uk
- 11. us
- 12. by
- 13. kz
- 14. de

Вопрос 21

Что из перечисленного является географическими доменами верхнего уровня(несколько вариантов)?

- 1. com
- 2. edu
- 3. gov
- 4. mil
- 5. int
- 6. net
- 7. org
- 8. ru
- 9. ua
- 10. uk
- 11. us
- 12. by
- 13. kz
- 14. de

Вопрос 22

Какие бывают типы файлов в файловых системах(несколько вариантов)?

- 1. обычные файлы
- 2. специальные файлы
- 3. файлы-каталоги
- 4. скрытые файлы
- 5. архивные файлы

Что такое BIOS?

 $\mathbf{1}$ . «базовая система ввода-вывода» — реализованная в виде микропрограмм часть системного программного обеспечения, которая предназначается для предоставления операционной системе API-лоступа к аппаратуре компьютера и полключенным к нему устройствам

2. «базовая система ввода-вывода» — реализованная аппаратная часть обеспечения, которая предназначается для предоставления операционной системе API-доступа к аппаратуре компьютера и подключенным к нему устройствам

3. «базовая система ввода-вывода» — реализованная в виде микросхем часть системного программного обеспечения, которая предназначается для предоставления операционной системе API-доступа к аппаратуре компьютера и подключенным к нему устройствам

### **Вопрос 24**

Какие наборы разрешения можно применить к любому объекту(несколько вариантов)?

- 1. объектные разрешения
- 2. разрешения на общий ресурс
- 3. субъектные разрешения
- 4. разрешения на общинный ресурс

### **Вопрос 25**

На какие группы разделяются функции BIOS(несколько вариантов)?

- 1. инициализация и начальное тестирование аппаратных средств POST
- 2. настройка и конфигурирование аппаратных средств и системных ресурсов BIOS Setup.
- 3. загрузка операционной системы с дисковых носителей Bootstrap Loader.
- 4. обслуживание аппаратных прерываний от системных устройств (таймера, клавиатуры, дисков)
- BIOS Hardware Interrupts.

5. отработка базовых функций программных обращений (сервисов) к системным устройствам — **ROM BIOS Services.** 

6. программа системного монитора, организующая начальное взаимодействие узлов, периодический опрос клавиатуры и вывод на экран дисплея диалоговых сообщений;

- 7. программа самотестирования компьютера;
- 8. программа определения и установки конфигурации Setup;
- 9. базовая система ввода/вывода BIOS;

10. таблица прерываний.

### Вопрос  $26$

Какие программы и данные записаны в ПЗУ современного ПК (несколько вариантов)?

- 1. инициализация и начальное тестирование аппаратных средств POST
- 2. настройка и конфигурирование аппаратных средств и системных ресурсов BIOS Setup.

3. загрузка операционной системы с дисковых носителей — Bootstrap Loader.

4. обслуживание аппаратных прерываний от системных устройств (таймера, клавиатуры, дисков) — **BIOS** Hardware Interrupts.

5. отработка базовых функций программных обращений (сервисов) к системным устройствам — ROM BIOS Services.

программа системного монитора, организующая начальное взаимодействие узлов, 6. периодический опрос клавиатуры и вывод на экран дисплея диалоговых сообщений;

- 7. программа самотестирования компьютера;
- 8. программа определения и установки конфигурации Setup;
- 9. базовая система ввода/вывода BIOS;

### 10. таблица прерываний.

## Вопрос 27

Что входит в Стандартные настройки BIOS(несколько вариантов)?

- 1. Date  $(Дата)$
- 2. Time (Время)
- 3. Halt on (Прерывание загрузки)
- 4. Memory (Память)
- 5. First / Second / Third Boot Device
- 6. CPU Hyper-Threading (Многопоточный режим работы процессора)
- 7. DRAM Data Integrity Mode (Контроль целостности данных в памяти)
- 8. Init Display First (Порядок активизации видеоадаптеров)
- 9. USB Controller (Контроллер USB)
- 10. USB Keyboard Support (Поддержка USB-клавиатуры)
- 11. USB Mouse Support (Поддержка мыши USB)
- 12. АС97 Audio (Аудиоконтроллер АС'97)
- 13. Onboard H/W LAN (Встроенный сетевой контроллер)
- 14. Onboard LAN Boot ROM (Загрузочное ПЗУ встроенного сетевого контроллера)
- 15. Soft-offby PWR BTTN (Программное выключение компьютера)
- 16. РМЕ Event Wake Up (Пробуждение по событию РМЕ)
- 17. ModemRingOn (Пробуждение по сигналу модема)
- 18. Resume by Alarm (Включение по часам)
- 19. AC Back Function (Поведение компьютера после временного исчезновения напряжения в сети)
- 20. Reset Case Open Status (Возврат датчика вскрытия корпуса в исходное состояние)
- 21. Case Opened (Вскрытие корпуса)

Вопрос 28

Что входит в Advanced BIOS Features (Дополнительные настройки BIOS) (несколько вариантов)??

- 1. Date  $(Дата)$
- 2. Time (Время)
- 3. Halt on (Прерывание загрузки)
- 4. Memory (Память)
- 5. First / Second / Third Boot Device
- 6. CPU Hyper-Threading (Многопоточный режим работы процессора)
- 7. Init Display First (Порядок активизации видеоадаптеров)
- 8. USB Controller (Контроллер USB)
- 9. USB Keyboard Support (Поддержка USB-клавиатуры)
- 10. USB Mouse Support (Поддержка мыши USB)
- 11. АС97 Audio (Аудиоконтроллер АС'97)
- 12. Onboard H/W LAN (Встроенный сетевой контроллер)
- 13. Onboard LAN Boot ROM (Загрузочное ПЗУ встроенного сетевого контроллера)
- 14. Soft-offby PWR BTTN (Программное выключение компьютера)
- 15. РМЕ Event Wake Up (Пробуждение по событию РМЕ)
- 16. ModemRingOn (Пробуждение по сигналу модема)
- 17. Resume by Alarm (Включение по часам)
- 18. AC Back Function (Поведение компьютера после временного исчезновения напряжения в сети)
- 19. Reset Case Open Status (Возврат датчика вскрытия корпуса в исходное состояние)
- 20. Case Opened (Вскрытие корпуса)

Вопрос 29

Что входит в Integrated Peripherals (Встроенные периферийные устройства)(несколько вариантов)?

- 1. Date  $(Пата)$
- 2. Time (Время)
- 3. Halt on (Прерывание загрузки)
- 4. Memory (Память)
- 5. First / Second / Third Boot Device
- 6. CPU Hyper-Threading (Многопоточный режим работы процессора)
- 7. Init Display First (Порядок активизации видеоадаптеров)
- 8. USB Controller (Контроллер USB)
- 9. USB Keyboard Support (Поддержка USB-клавиатуры)
- 10. USB Mouse Support (Поддержка мыши USB)
- 11. АС97 Audio (Аудиоконтроллер АС'97)
- 12. Onboard H/W LAN (Встроенный сетевой контроллер)
- 13. Onboard LAN Boot ROM (Загрузочное ПЗУ встроенного сетевого контроллера)
- 14. Soft-offby PWR BTTN (Программное выключение компьютера)
- 15. РМЕ Event Wake Up (Пробуждение по событию РМЕ)
- 16. ModemRingOn (Пробуждение по сигналу модема)
- 17. Resume by Alarm (Включение по часам)
- 18. AC Back Function (Поведение компьютера после временного исчезновения напряжения в сети)
- 19. Reset Case Open Status (Возврат датчика вскрытия корпуса в исходное состояние)
- 20. Case Opened (Вскрытие корпуса)

Что входит в Power Management Setup (Настройки управления питанием)(несколько вариантов)?

- 1. Date  $(Дата)$
- 2. Time (Время)
- 3. Halt on (Прерывание загрузки)
- 4. Memory (Память)
- 5. First / Second / Third Boot Device
- 6. CPU Hyper-Threading (Многопоточный режим работы процессора)
- 7. Init Display First (Порядок активизации видеоадаптеров)
- 8. USB Controller (Контроллер USB)
- 9. USB Keyboard Support (Поддержка USB-клавиатуры)
- 10. USB Mouse Support (Поддержка мыши USB)
- 11. АС97 Audio (Аудиоконтроллер АС'97)
- 12. Onboard H/W LAN (Встроенный сетевой контроллер)
- 13. Onboard LAN Boot ROM (Загрузочное ПЗУ встроенного сетевого контроллера)
- 14. Soft-offby PWR BTTN (Программное выключение компьютера)
- 15. РМЕ Event Wake Up (Пробуждение по событию РМЕ)
- 16. ModemRingOn (Пробуждение по сигналу модема)
- 17. Resume by Alarm (Включение по часам)
- 18. AC Back Function (Поведение компьютера после временного исчезновения напряжения в сети)
- 19. Reset Case Open Status (Возврат датчика вскрытия корпуса в исходное состояние)
- 20. Case Opened (Вскрытие корпуса)

# Вопрос 31

Что входит в PC Health Status (Мониторинг состояния компьютера)(несколько вариантов)?

1. Current Voltage (V) Vcore / VCC18 /  $+3.3$  V /  $+5$ V /  $+12$ V (Текущие значения напряжения в системе)

- 2. Current CPU Temperature (Текущее значение температуры процессора)
- 3. Current CPU/SYSTEM FAN Speed (RPM) (Текущая частота вращения вентиляторов)
- 4. CPU Warning Temperature (Выдача предупреждения при повышении температуры процессора)
- 5. CPU FAN Fail Warning (Выдача предупреждения об остановке вентилятора процессора)
- 6. SYSTEM FAN Fail Warning (Выдача предупреждения об остановке вентилятора корпуса)
- 7. DRAM Data Integrity Mode (Контроль целостности данных в памяти)
- 8. Init Display First (Порядок активизации видеоадаптеров)
- 9. USB Controller (Контроллер USB)
- 10. USB Keyboard Support (Поддержка USB-клавиатуры)
- 11. USB Mouse Support (Поддержка мыши USB)
- 12. АС97 Audio (Аудиоконтроллер АС'97)
- 13. Onboard H/W LAN (Встроенный сетевой контроллер)
- 14. Onboard LAN Boot ROM (Загрузочное ПЗУ встроенного сетевого контроллера)
- 15. Soft-offby PWR BTTN (Программное выключение компьютера)
- 16. PME Event Wake Up (Пробуждение по событию PME)
- 17. ModemRingOn (Пробуждение по сигналу модема)
- 18. Resume by Alarm (Включение по часам)
- 19. AC Back Function (Поведение компьютера после временного исчезновения напряжения в сети)
- 20. Reset Case Open Status (Возврат датчика вскрытия корпуса в исходное состояние)
- 21. Case Opened (Вскрытие корпуса)

Какие есть способы запустить диспетчер задач в Windows 10 (несколько вариантов)?

щелкнуть правой кнопкой "мыши" на свободном пространстве панели задач и выбрать в  $1.$ контекстном меню пункт Диспетчер задач;

- 2. нажать комбинацию клавиш <Ctrl> + <Shift> + <Esc>;
- 3. вызвать команду Выполнить и ввести taskmgr.
- 4. нажать комбинацию клавиш <Ctrl> + <Alt> + <Shift>;

# Вопрос 33

Какие вкладки есть в диспетчере задач в Windows XP(несколько вариантов)?

- 1. Процессы
- 2. Быстродействие

3. Сетевая инфраструктура

# **Вопрос 34**

Что позволяет системный монитор позволяет измерять (несколько вариантов)?

собирать и просматривать данные текущей производительности системы на локальном 1. компьютере или на нескольких удаленных компьютерах;

2. просматривать текущие данные или данные, собранные ранее с помощью оснастки Оповещения и журналы производительности;

представлять данные в виде графика, гистограммы или отчета, которые можно вывести на  $\mathcal{E}$ печать;

4. внедрять возможности System Monitor в Microsoft Word или другие приложения пакета Microsoft Office с помощью автоматизации OLE;

5. создавать HTML-страницы для просмотра производительности;

6. создавать конфигурации мониторинга, допускающие повторное использование, которые можно инсталлировать на других компьютерах с помощью Microsoft Management Console:

7. Просматривать локальную сеть на наличие данных

# Вопрос 35

Какие есть способы запустить монитор ресурсов(несколько вариантов)?

в Панели управления открыть папку Администрирование и запустить программу Системный  $1.$ монитор (Производительность);

- 2. вызвать команду Выполнить и ввести perfmon.
- 3. вызвать команду Выполнить и ввести taskmgr.

4. нажать комбинацию клавиш  $\langle \text{Ctrl} \rangle$  +  $\langle \text{Alt} \rangle$  +  $\langle \text{Insert} \rangle$ ;

# **Вопрос 36**

Какие бывают алгоритмы планирования процессов в ОС(несколько вариантов)?

- 1. FCFS (First Come First Served)
- 2. RR (Round Robin)
- 3. SJF (Shortest Job First)
- 4. GJ (Good Job)

Вопрос 37 При помощи, какой встроенной программы можно управлять дисковыми разделами в Windows?

- 1. Менеджер дисков
- 2. Проводник
- 3. Дефрагментатор

Какие есть критерии эффективности организации хранения данных на накопителях(несколько вариантов)?

- 1. Максимально возможный размер файла.
- 2. Степень фрагментированности дискового пространства;
- 3. Объем адресной информации файла;
- 4. Скорость доступа к данным
- 5. Количество данных на диске
- 6. Качество информации
- 7. Доступность информации

### Вопрос 39

Какие бывают основные типы управления доступом в файловых системах(несколько вариантов)?

- 1. Дискреционный (произвольный) доступ
- 2. Мандатный (принудительный) доступ.
- 3. Линейный (прямой) доступ.

### Вопрос 40

Какие есть наиболее распространенные алгоритмы расчета контрольной суммы(несколько вариантов)?

- 1. CRC32
- 2. MD5
- 3. SHA-1
- 4. MIDI
- 5. SAHA
- 6. ALG

Вопрос 41

Какие типы программ являются сжатыми данными(несколько вариантов)?

- 1. Rar
- 2. zip
- 3. Gif
- 4. JPG
- 5. MP3
- 6. MPG
- 7. Doc
- 8. tit
- 9.  $alg$
- 10. SFX

Вопрос 42

Какие бывают методы сжатия архиваторов(несколько вариантов)?

- 1. Кодирование длин серий
- 2. Словарный метод
- 3. Энтропийный метод
- 4. Метод контекстного моделирования
- 5. PPM
- 6. Метод сортировки блока данных
- 7. Словесный метод
- 8. Упрощенный метод
- 9. Метод Хобса

Для чего реестр содержит информацию и настройки(несколько вариантов)?

- 1. аппаратного обеспечения
- 2. программного обеспечения
- 3. профилей пользователей
- 4. предустановки
- 5. компьютерах в сети

# Вопрос 44

Какие основные функции реестр выполняет (несколько вариантов)?

1. Отслеживает все системные устройства и их установки, включая такие ресурсы, как запросы на прерывания (IRQ) и номера каналов прямого доступа памяти (DMA).

- 2. Работает как база данных, которая унифицирует функционирование приложений
- 3. Проверяет наличие необходимых драйверов для инсталлируемого оборудования.
- 4. Предоставляет системные сервисы, которые необходимы для работы многих приложений.
- 5. Обеспечивает запуск необходимого приложения при щелчке мышью.

6. Сохраняет информацию относящуюся к системным правилам, профилям пользователей и средствам администрирования.

7. Создает профили пользователей

## **Вопрос 45**

Какие есть программные компоненты системы, работающие с реестром(несколько вариантов)?

- 1. Программы установки (Setup)
- 2. Распознаватель (Recognizer).
- 3. Ядро Windows.
- 4. Драйверы устройств
- 5. Пользовательские профили.
- 6. Аппаратные профили.
- 7. Множитель

# **Вопрос 46**

Какие есть разделы в современном реестре(несколько вариантов)?

- 1. HKEY CURRENT USER (HKCU)
- 2. HKEY USERS (HKU)
- 3. HKEY\_LOCAL\_MACHINE (HKLM)
- 4. HKEY CURRENT CONFIG (HCC)
- 5. HKEY\_DYN\_PROFILE (HDF)

### Вопрос 47

На какие типы можно разделить конфиденциальную информацию (несколько вариантов)?

- 1. предметную
- 2. служебную.
- 3. рабочую
- 4. проектную

### Вопрос  $48$

На какие типы можно разлелить пелостность информации (несколько вариантов)?

- 1. статическую
- 2. динамическую.
- 3. непрерывную
- 4. обрывистую
- 5. кусочную

Bonpoc 49 Какие бывают типы сетевых атак(несколько вариантов)?

- 1. Пассивная атака
- 2. Отказ в обслуживании
- 3. Модификация потока данных
- 4. Создание ложного потока
- 5. Повторное использование
- 6. Удаленная атака

Какие есть принципы обеспечения информационной безопасности(несколько вариантов)?

- 2. Комплексность
- 3. Непрерывность защиты
- 4. Разумная достаточность
- 5. Гибкость управления и применения
- 6. Открытость алгоритмов и механизмом защиты
- 7. Простота применения защитных мер и средств
- 8. препятствие
- 9. управление доступом

### **Вопрос** 51

Какие есть методы обеспечения ИБ(несколько вариантов)?

- 1. препятствие
- 2. управление доступом
- 3. маскировка
- 4. регламентация
- 5. принуждение
- 6. побуждение
- 7. Системность
- 8. Комплексность

### **Вопрос 52**

На какие типы делятся средства защиты информационных систем(несколько вариантов)?

- 1. технические средства
- 2. физические средства
- 3. программные средства
- 4. криптографические средства
- 5. организационные средства
- 6. морально-этические средства
- 7. Непрерывность защиты
- 8. маскировка

### Вопрос 53

Что является встроенным средством оптимизации Windows(несколько вариантов)?

- 1. Дефрагментация диска
- 2. Настройка автозапуска
- 3. утилита Chkdsk
- 4. CCleaner

### **Вопрос 54**

С какими параметрами загружается Windows в безопасном режиме(несколько вариантов)?

- 1. Разрешение экрана 640х480
- 2. Классический графический интерфейс
- 3. Загружены только самые необходимые компоненты ОС
- 4. Загружены только стандартные драйвера устройств прошедшие проверку на цифровую подпись.
- 5. Загружены только самые необходимые пользовательские программы

Второй блок заданий

Формируемые ПК 1.3, ПК 2.3, ПК 3.2, ПК 3.3

Вопрос 1 Что делает команда help?

Вопрос 2 Что можно сделать с помощью команды cd?

Вопрос 3 Что делает команда dir?

Вопрос 4 Что можно сделать с помощью команды mkdir? Вопрос 5 Что можно сделать с помощью команды rmdir?

Вопрос 6 Что делает команда ping?

Вопрос 7 Что делает команда ipconfig?

Вопрос 8 Что делает команда cls? Вопрос 9 Что определяет какие есть разрешения для файла? Вопрос 10 Для чего нужна программа POST (часть BIOS)?

Вопрос 11 Для чего нужен диспетчер задач?

Вопрос 12 Что называют цилиндром в устройстве жесткого диска? Ответ: совокупность дорожек одного радиуса на всех пластинках называется.

Вопрос 13 Что называют сектором в устройстве жесткого диска? Вопрос 14 Что такое раздел диска? Вопрос 15 Что такое контрольная сумма? Ответ: определенное значение рассчитанное для данных с помощью известных алгоритмов

Вопрос 16 Что делает программа REGEDIT.EXE?

Вопрос 17 Что такое защита информации?

Вопрос 18 Что такое атака, с точки зрения информационной безопасности?

Вопрос 19 Что такое доступность, с точки зрения информационной безопасности? Вопрос 20

Что такое целостность, с точки зрения информационной безопасности? Вопрос 21 Что такое конфиденциальность, с точки зрения информационной безопасности?

Вопрос 22

В чем суть пассивной атаки, с точки зрения информационной безопасности?

Вопрос 23 В чем суть DoS-атаки, с точки зрения информационной безопасности? Вопрос 24 Что можно сделать с помощью команды sudo в Linux? Вопрос 25 Что можно сделать с помощью команды chmod в Linux?

Задание 2 – выполнение практического задания

Задание 1.

*Инструкция:*

Внимательно прочитайте задание.

Вы можете воспользоваться программой Oracle VM VirtualBox.

Оборудование: ПК.

Время выполнения задания – 40 минут.

Текст задания:

Установить и настроить операционную систему (варианты разных ОС)

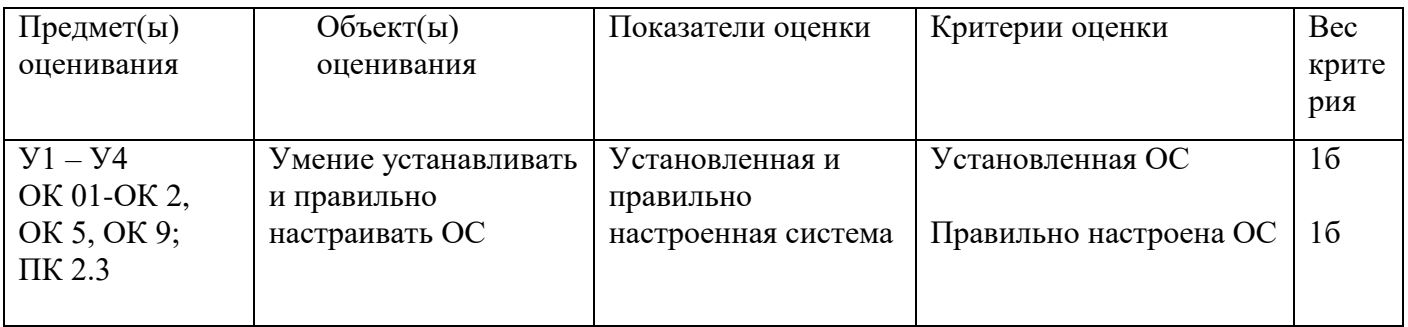

Задание 2.

*Инструкция:*

Внимательно прочитайте задание.

Вы можете воспользоваться программой Oracle VM VirtualBox, Терминал.

Оборудование: ПК.

Время выполнения задания – 40 минут.

Текст задания:

В Ubuntu, с помощью терминала создать папку «Ф.И.О.» и в ней создать файл «Newfile»

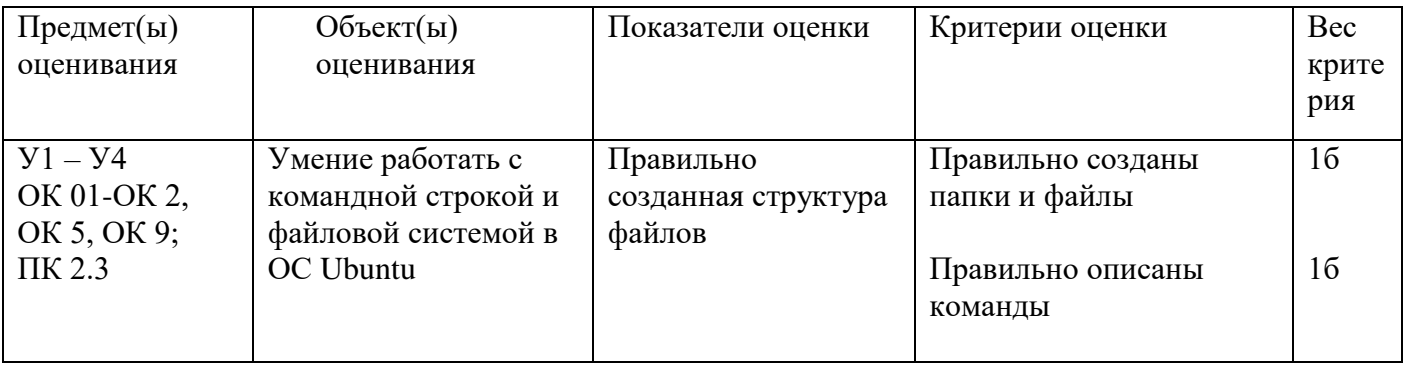

Задание 3.

*Инструкция:*

Внимательно прочитайте задание.

Вы можете воспользоваться программой Oracle VM VirtualBox, Терминал, Центр приложений. Оборудование: ПК.

Время выполнения задания – 40 минут. Текст задания:

В Ubuntu, с помощью терминала обновить систему, установить Skype, и при помощи центра приложений найти и установить krusader.

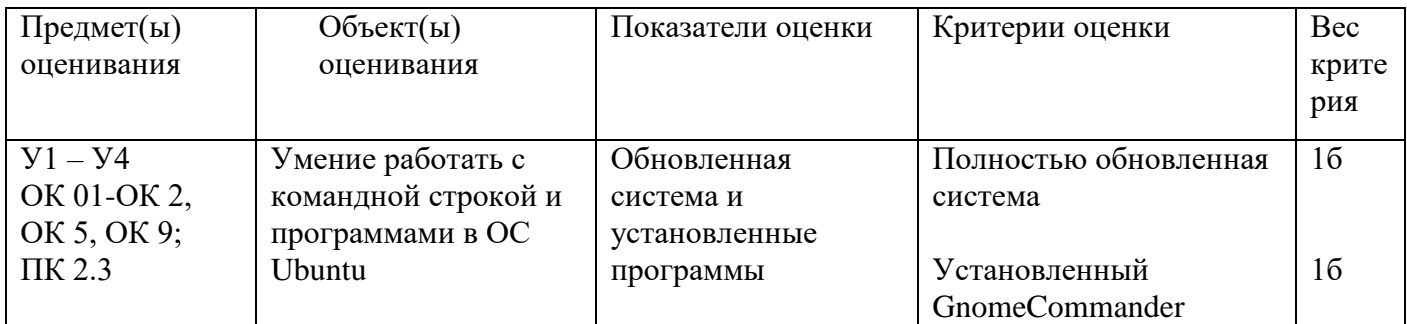

Задание 4.

*Инструкция:*

Внимательно прочитайте задание.

Вы можете воспользоваться программой Oracle VM VirtualBox, Wine.

Оборудование: ПК.

Время выполнения задания – 40 минут.

Текст задания:

Запустить в Ubuntu эмулятор Windows и в нем запустить блокнот.

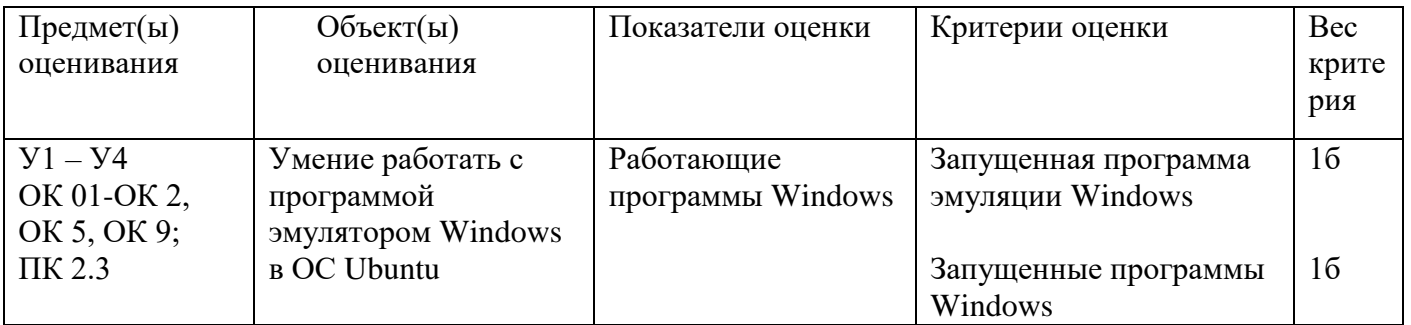

Задание 5.

*Инструкция:*

Внимательно прочитайте задание.

Вы можете воспользоваться программой Oracle VM VirtualBox.

Оборудование: ПК.

Время выполнения задания – 40 минут.

Текст задания:

Найти последние критические ошибки в Windows и выяснить причину их возникновения. Создать точку восстановления системы.

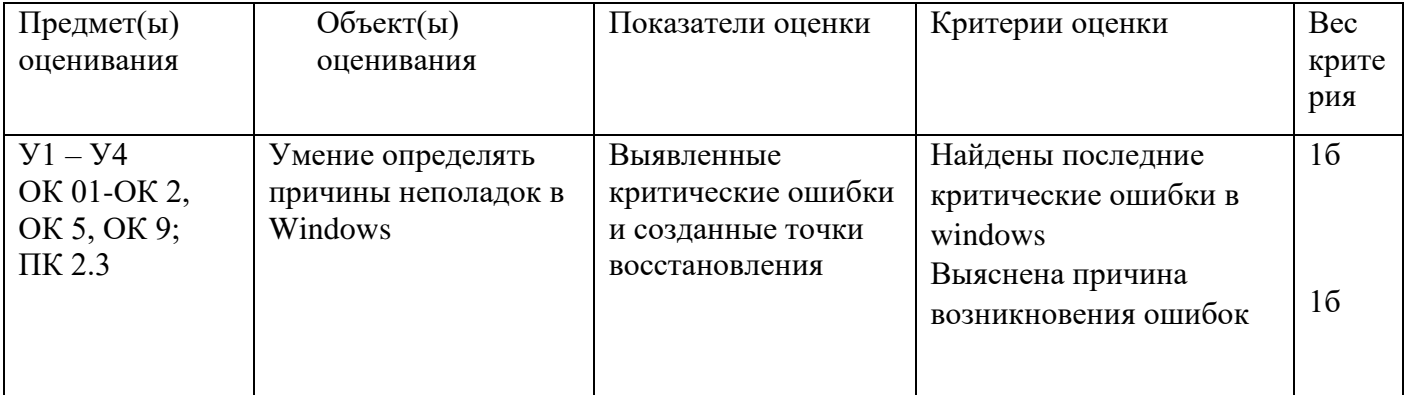

Задание 6.

*Инструкция:*

Внимательно прочитайте задание.

Вы можете воспользоваться программой Oracle VM VirtualBox.

Оборудование: ПК.

Время выполнения задания – 40 минут.

Текст задания:

Создать консоль, в которой можно будет настраивать пользователей и группы, просматривать события, настраивать диски, брандмауэр windows

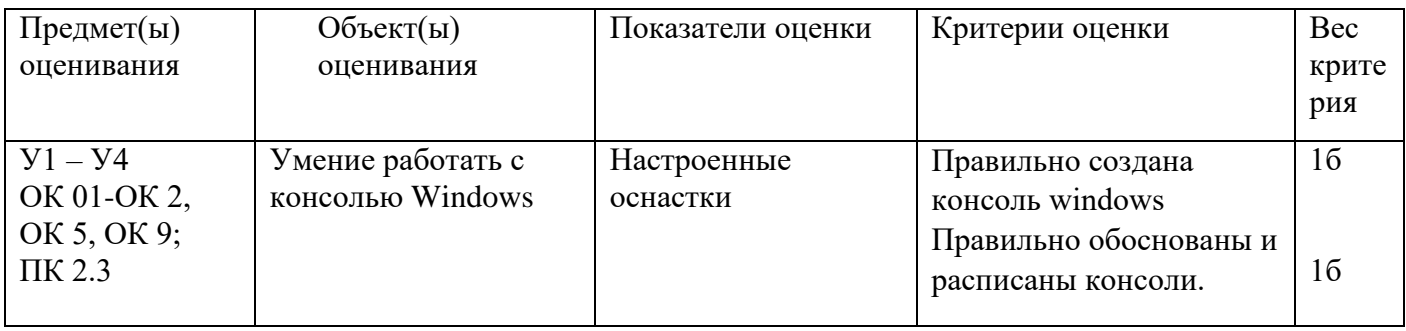

Задание 7.

*Инструкция:*

Внимательно прочитайте задание.

Вы можете воспользоваться программой Oracle VM VirtualBox.

Оборудование: ПК.

Время выполнения задания – 40 минут.

Текст задания:

На виртуальной машине создать пользователей с правами администратора и обычного пользователя в ОС Windows и Ubuntu

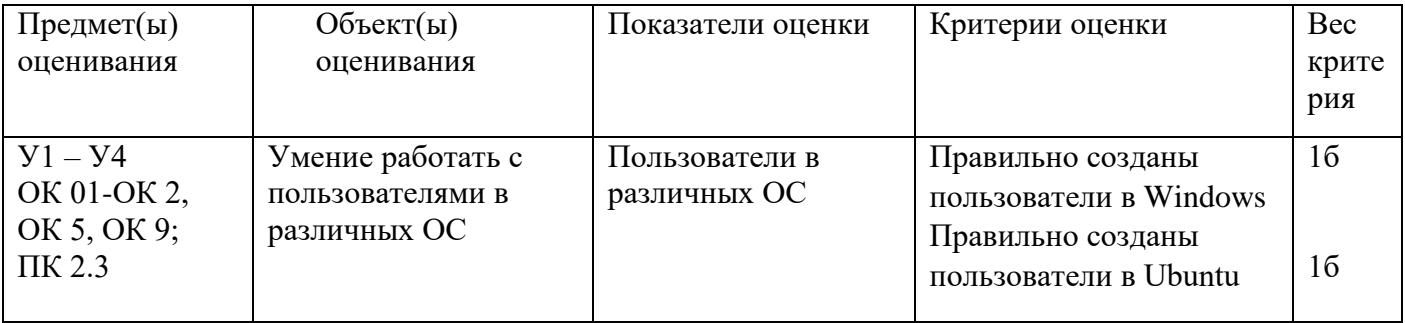

Задание 8.

*Инструкция:*

Внимательно прочитайте задание.

Вы можете воспользоваться программой Oracle VM VirtualBox.

Оборудование: ПК.

Время выполнения задания – 40 минут.

Текст задания:

В ОС Windows создать пользователя и создать 2 папки. К 1 открыть сетевой доступ. 2 папку чтобы новый пользователь мог посмотреть, но не изменять.

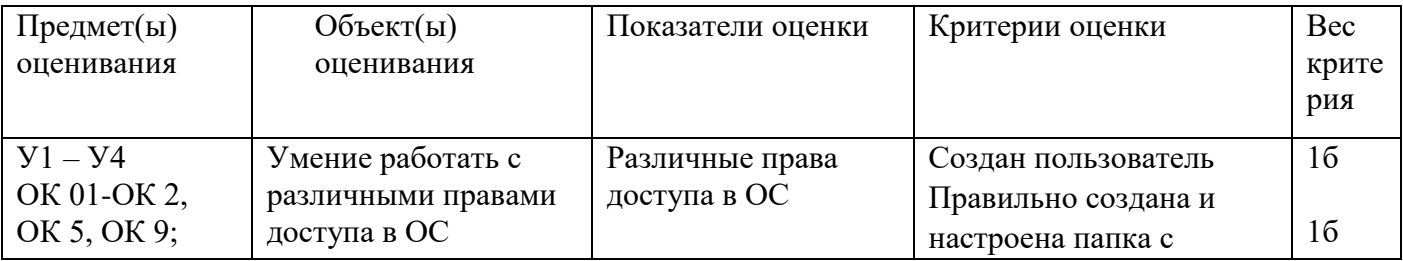

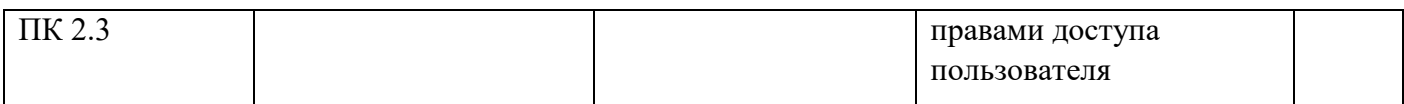

Задание 9.

*Инструкция:*

Внимательно прочитайте задание.

Вы можете воспользоваться программой Oracle VM VirtualBox, md5 file checker.

Оборудование: ПК.

Время выполнения задания – 40 минут.

Текст задания:

Скачать по сети установочный образ Windows и проверить его контрольную сумму до и после скачивания.

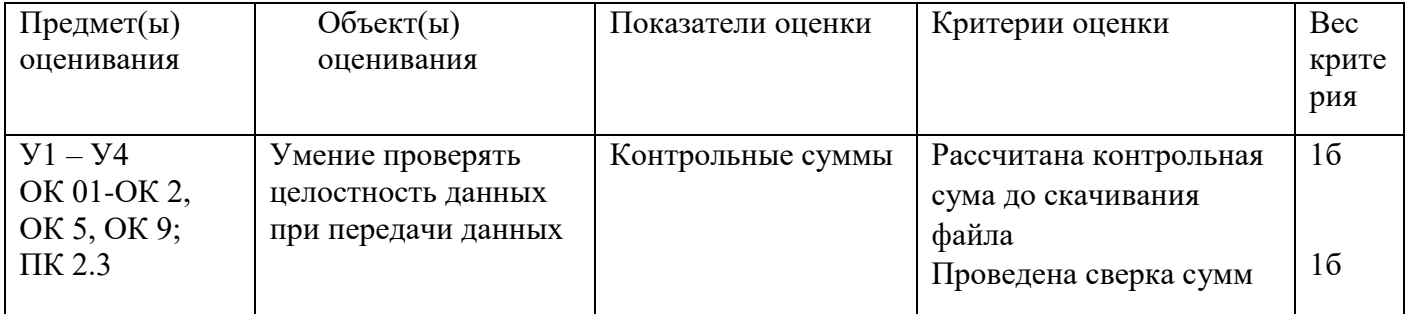

Задание 10.

*Инструкция:*

Внимательно прочитайте задание.

Вы можете воспользоваться программой Oracle VM VirtualBox, командная строка.

Оборудование: ПК.

Время выполнения задания – 40 минут.

Текст задания:

С помощью командной строки узнать IP адрес сайта колледжа, узнать MAC – адрес ПК.

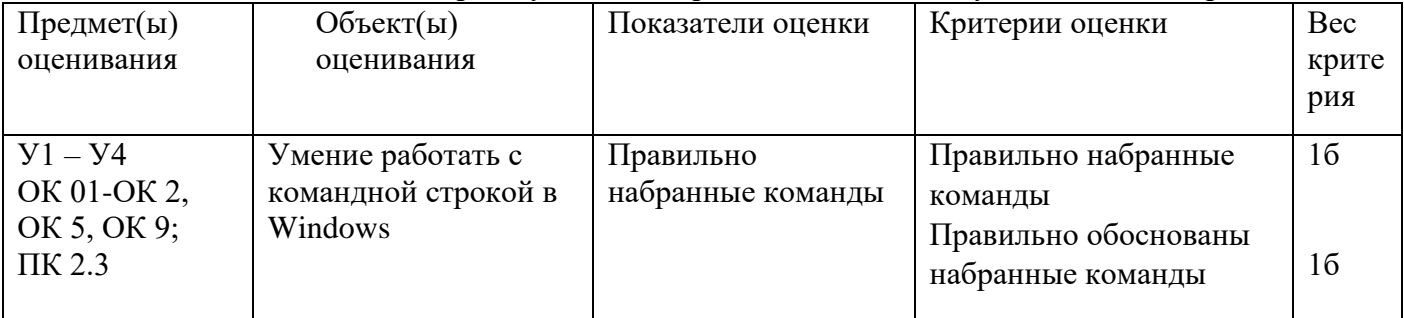

Задание 11.

*Инструкция:*

Внимательно прочитайте задание.

Вы можете воспользоваться прайс-листами.

Оборудование: ПК.

Время выполнения задания – 40 минут.

Текст задания:

С помощью командной строки запустить калькулятор, узнать его PID и закрыть его в командной строке при помощи PID

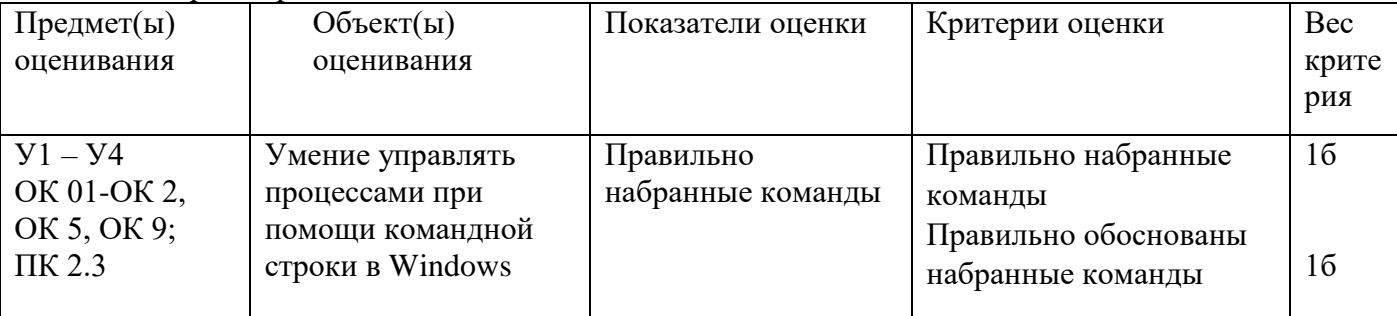

## *Инструкция:*

Внимательно прочитайте задание.

Вы можете воспользоваться программой Oracle VM VirtualBox.

Оборудование: ПК.

Время выполнения задания – 40 минут.

Текст задания:

Добавить компьютер в сеть EXZ под именем TEST

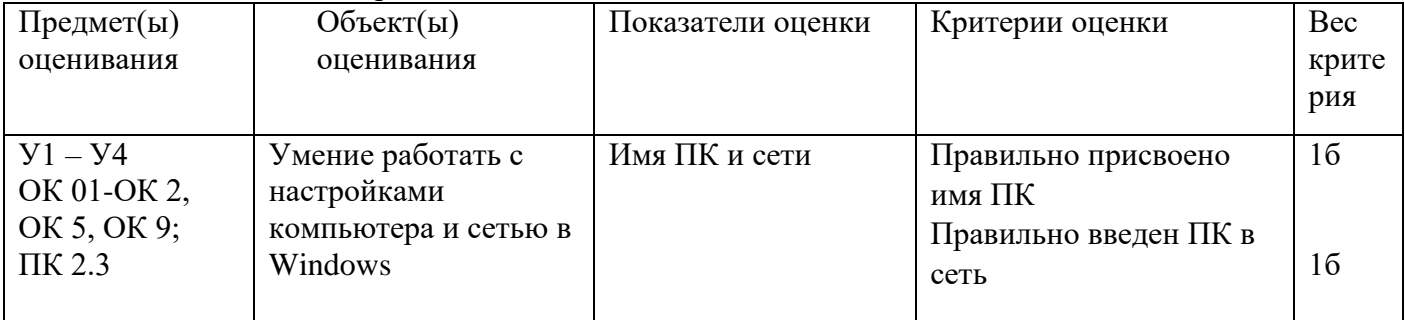

Задание 13.

*Инструкция:*

Внимательно прочитайте задание.

Вы можете воспользоваться программой Oracle VM VirtualBox.

Оборудование: ПК.

Время выполнения задания – 40 минут.

Текст задания:

Выполнить дефрагментацию жесткого диска

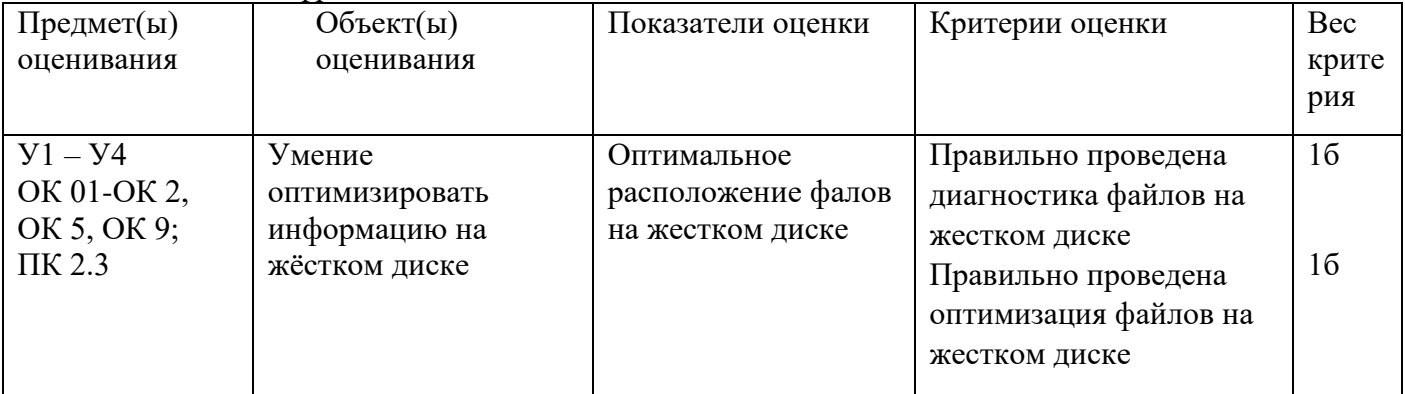

Задание 14.

*Инструкция:*

Внимательно прочитайте задание.

Вы можете воспользоваться программой Oracle VM VirtualBox.

Оборудование: ПК.

Время выполнения задания – 40 минут.

Текст задания:

Выяснить при помощи встроенных средств, какие процессы больше всего загружают Windows?

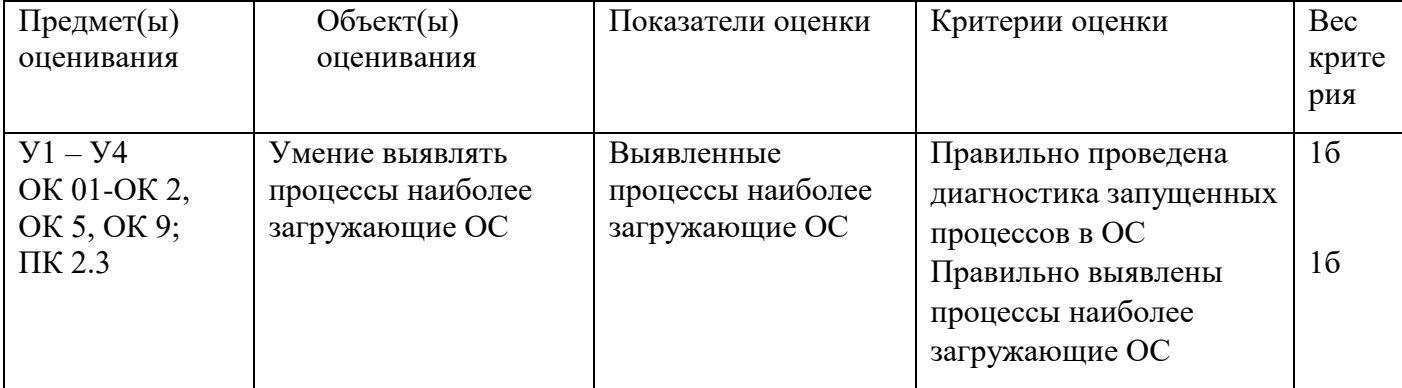

### Задание 15.

*Инструкция:*

Внимательно прочитайте задание.

Вы можете воспользоваться программой Oracle VM VirtualBox.

Оборудование: ПК.

Время выполнения задания – 40 минут.

Текст задания:

Установить Windows, настроить сеть: установить IP адрес 10.80. «№ группы». «№ билета»

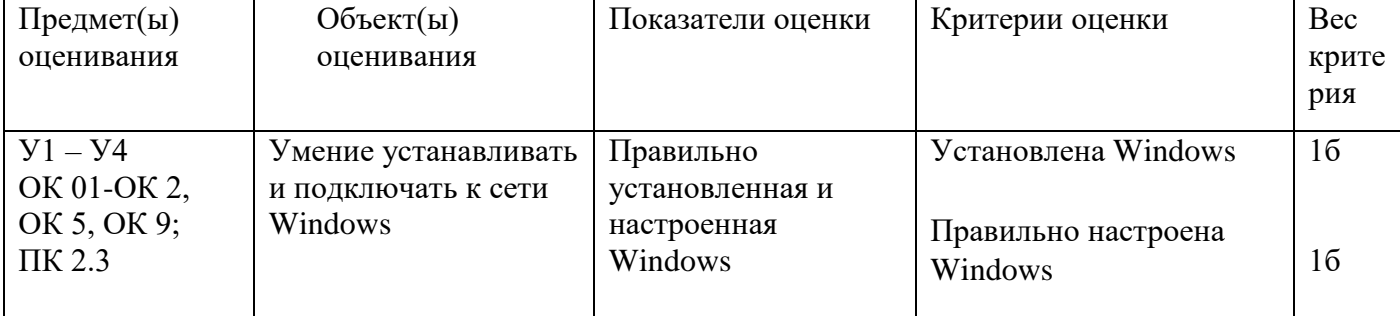

Задание 16.

*Инструкция:*

Внимательно прочитайте задание.

Вы можете воспользоваться программой Oracle VM VirtualBox.

Оборудование: ПК.

Время выполнения задания – 40 минут.

Текст задания:

Запустить в Windows программу «Системный монитор» и при помощи неѐ запустить отслеживание активности диска, работу процессора в пользовательском режиме и использование памяти.

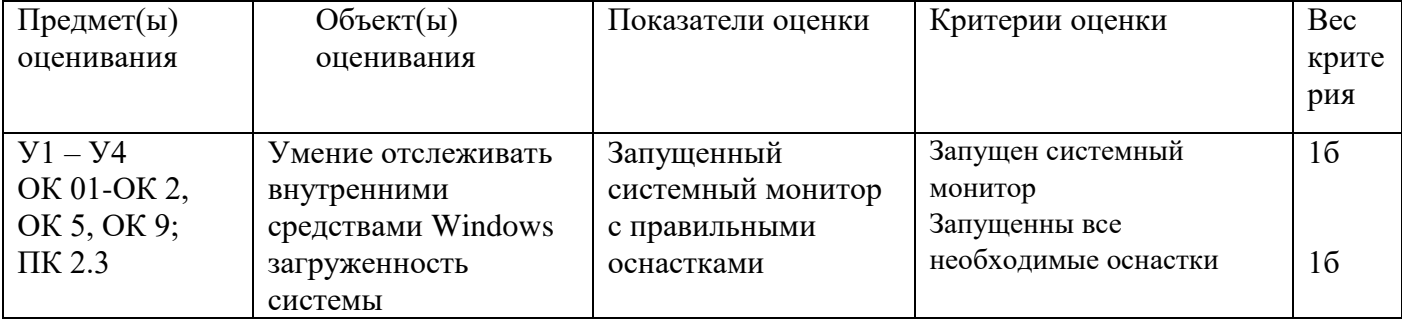

Задание 17.

*Инструкция:*

Внимательно прочитайте задание.

Вы можете воспользоваться программой Oracle VM VirtualBox.

Оборудование: ПК.

Время выполнения задания – 40 минут.

Текст задания:

Запустить BIOS и выписать информацию о ПК, температуру его составляющих, а также порядок загрузки с носителей

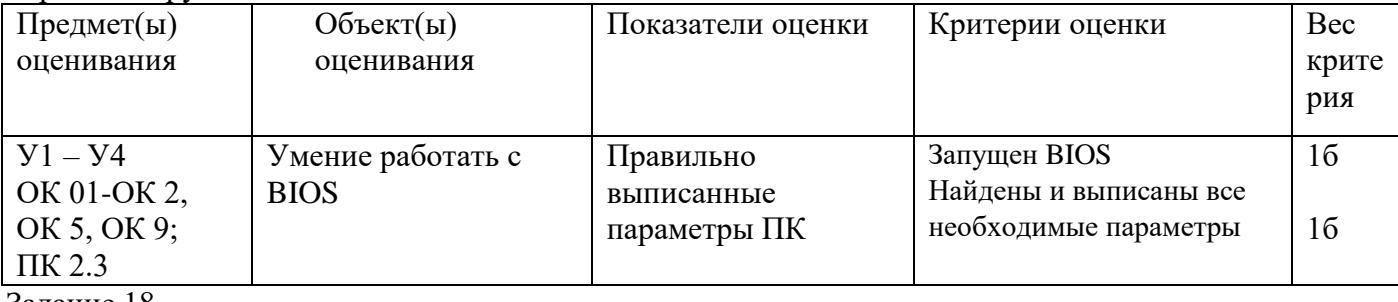

## *Инструкция:*

Внимательно прочитайте задание.

Вы можете воспользоваться программой Oracle VM VirtualBox.

Оборудование: ПК.

Время выполнения задания – 40 минут.

Текст задания:

Добавить компьютер в рабочую группу EXZ под именем TEST

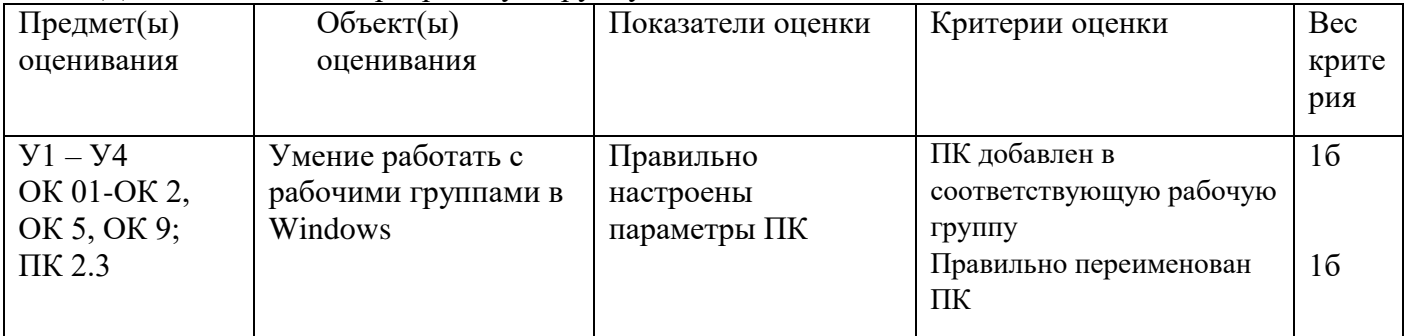

Задание 19.

*Инструкция:*

Внимательно прочитайте задание.

Вы можете воспользоваться программой Oracle VM VirtualBox.

Оборудование: ПК.

Время выполнения задания – 40 минут.

Текст задания:

При помощи редактора реестра в ОС Windows сделать автологин

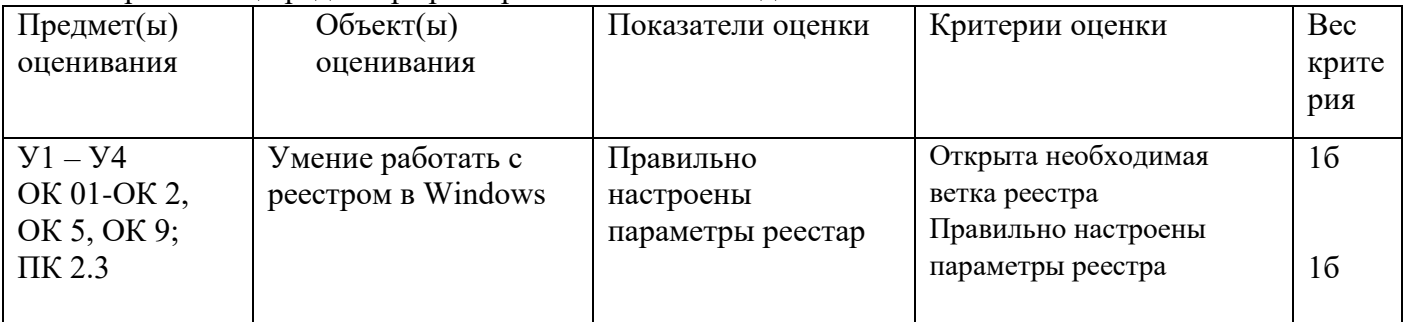

Составил \_\_\_\_\_\_\_\_\_\_\_\_\_\_\_ Лощаков Е.В.